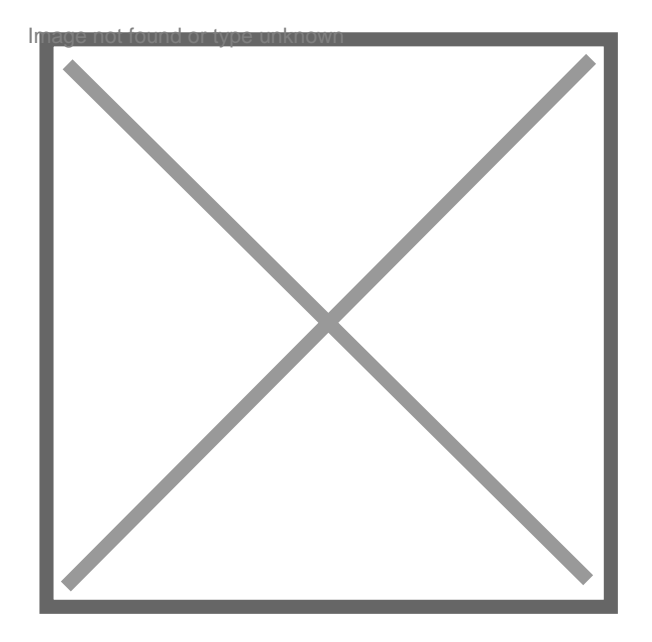

## **Radiation parution dans pages jaunes**

## Par **GALY JOEL**, le **04/01/2009** à **15:51**

Comment faire pour ne plus apparaitre dans les pages jaunes, suite à un cessation d'activité et éviter d'être contacté pour une activité que l'on exerce plus ? Merci pour votre réponse